<span id="page-0-0"></span>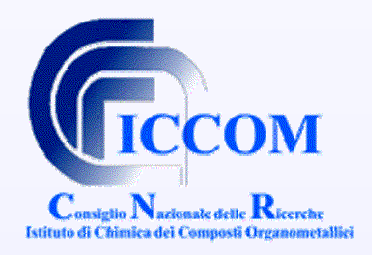

## **MANAGING THE ACCESS TO THE SCIENTIFIC GREY LITERATURE THROUGH INTERNET AND FREE SOFTWARE**

## **OUTLINE**

- •[Hardware & Software](#page-1-0)
- •[Workflow of grey literature documents](#page-2-0)
- •[Input grey](#page-3-0) literature documents (intranet)
- •[Modify grey literature documents \(intranet\)](#page-4-0)
- •[Real-time updating of the CDS/ISIS database \(intranet\)](#page-4-0)
- •• [Search documents on the CDS/ISIS database](#page-5-0)
- •[Display & navigate among documents](#page-7-0)
- •• [Show related documents on the CDS/ISIS database](#page-8-0)
- •**[Conclusions](#page-9-0)**

Clara LanzaIstituto di Chimica dei Composti OrganoMetallici del CNR Area della Ricerca CNR di PisaVia G. Moruzzi, 1 - 56124 Pisa Tel. +39 050 315 2557 Fax +39 050 315 2555clara.lanza@iccom.cnr.it

<span id="page-1-0"></span>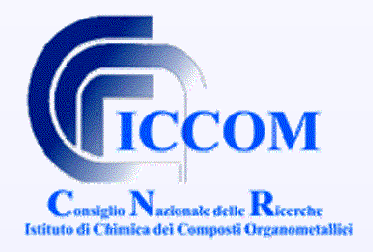

### **HARDWARE**: P.C. Intel Pentium 4, 3.2 GHz, 3.00 GB of RAM.

**SOFTWARE:** Microsoft Windows XP Prof. v. 2002 Service Pack 3 Apache/2.2 Win32 mod\_perl/2.0.3 Perl/v5.8.8, cgi/1.1 DBMan v.2.05 Gossamer Threads Inc. 2000, Canada Isearch-cgi 1.21 CNI DR 1994, USA CISIS Interface v5.2b BIREME/PAHO 2006, Brasil WWWIsis v.3.3 BIREME/PAHO 1999, Brasil GenIsisWeb v.3.2.1 UNESCO, Paris, France

Free software downloadable at: <u>http://library.ipcf.cnr.it/pubutil</u>

<span id="page-2-0"></span>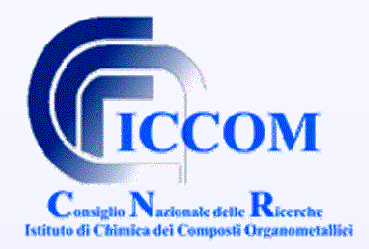

## **WORKFLOW OF GREY LITERATURE DOCUMENTS**

DBMan software allows any Author to **add, view and change**, on-line, his **own** documents**. The system, in turn, creates the other two databases** that can be used by anyone on Internet for searching and viewing any document.

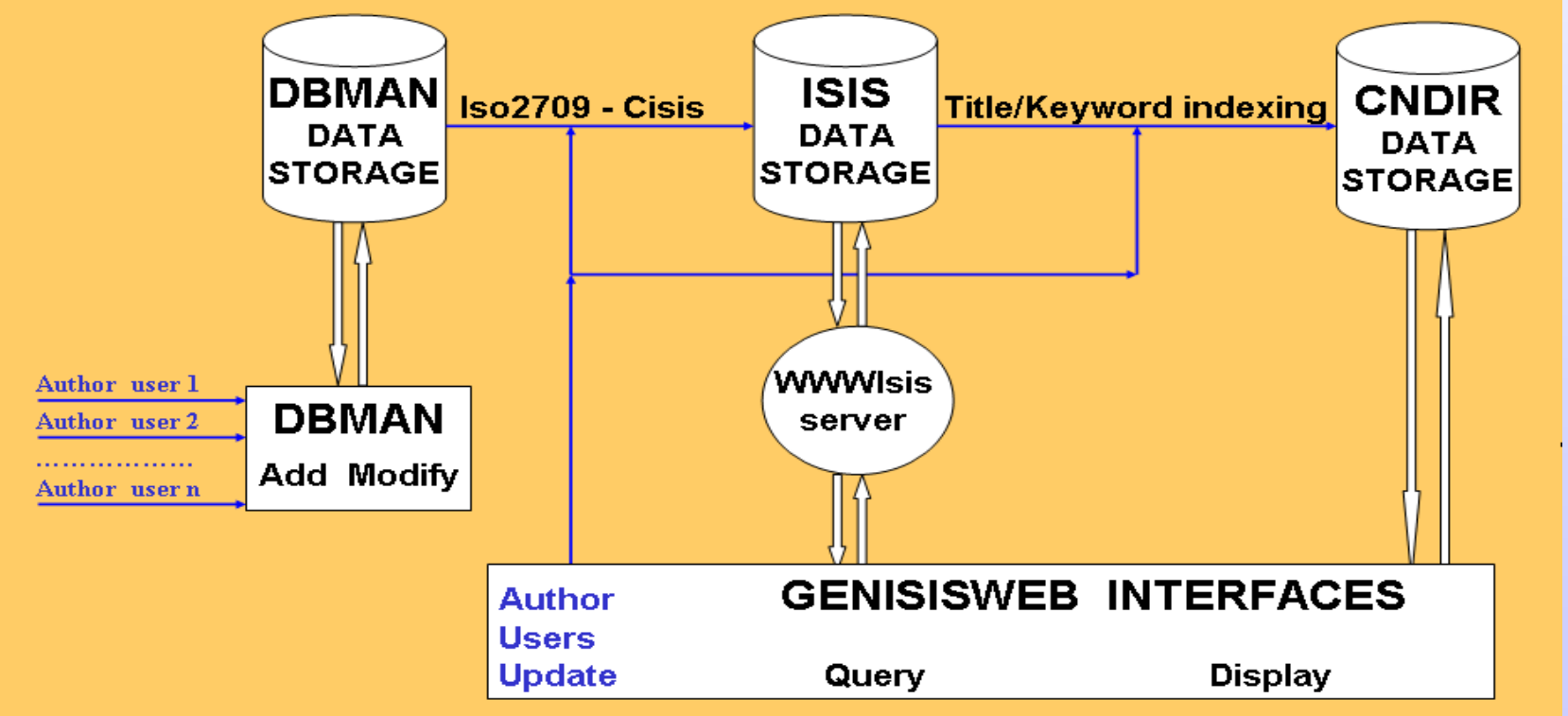

<span id="page-3-0"></span>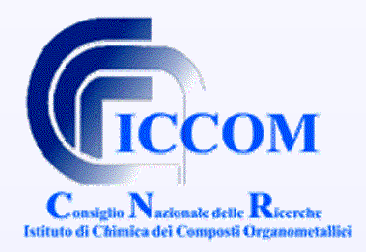

## **INPUT GREY LITERATURE DOCUMENTS ( INTRANET )**

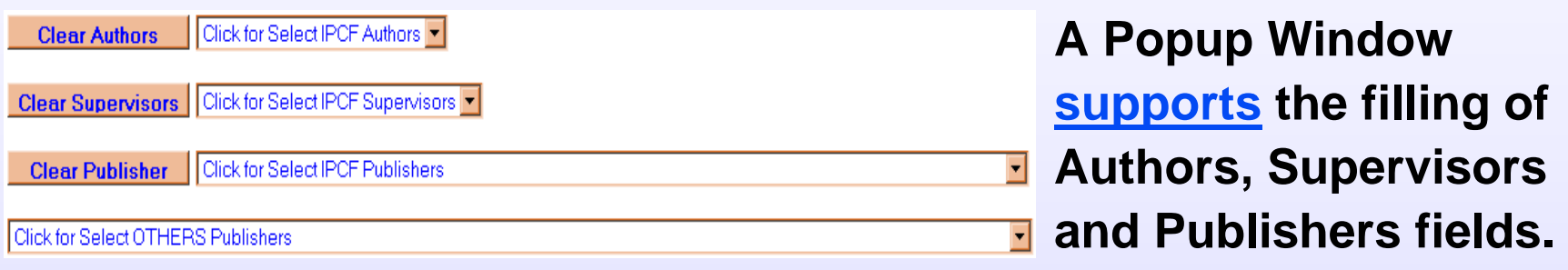

**DBMan on-line Add-Form, structured in fields, supports the opportunity of storing additional electronic files:.doc, .pdf, … etc.**

#### Add a New Record ( \* indicates required information)

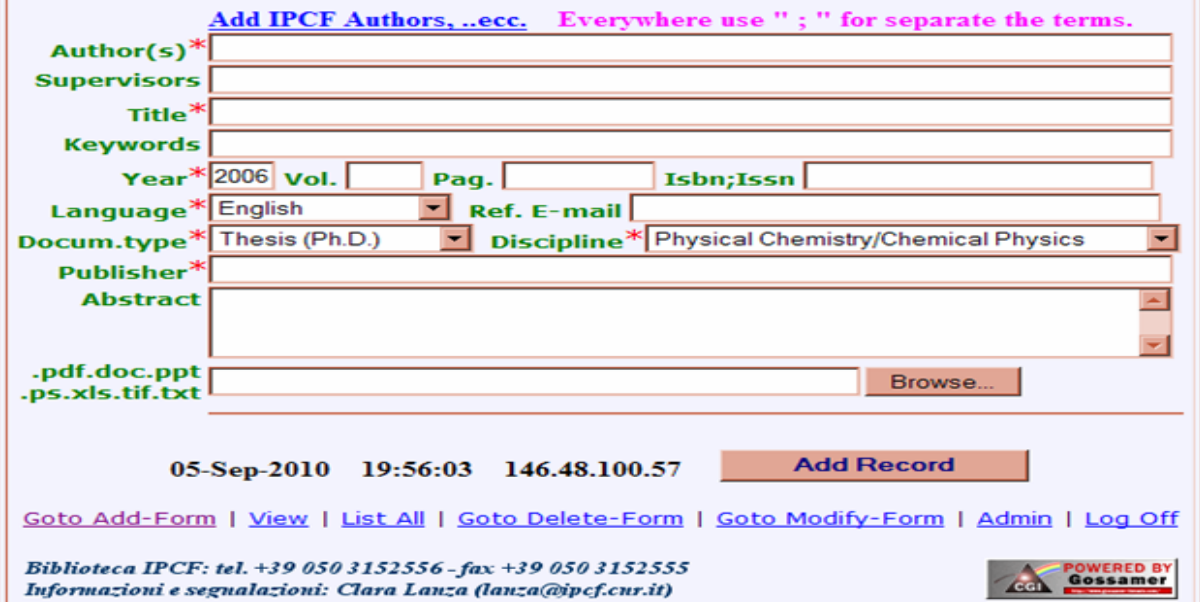

#### $|\blacktriangle|$

<span id="page-4-0"></span>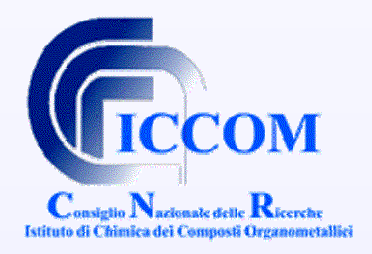

# **MODIFY GREY LITERATURE DOCUMENTS( INTRANET )**

**DBMan Modify Form allows Authors to modify, at any time, their records.It also allows to update the attached file.**

 $\overline{6}$ 

**Software Security:**

**- User id / password**

**-file lock.**

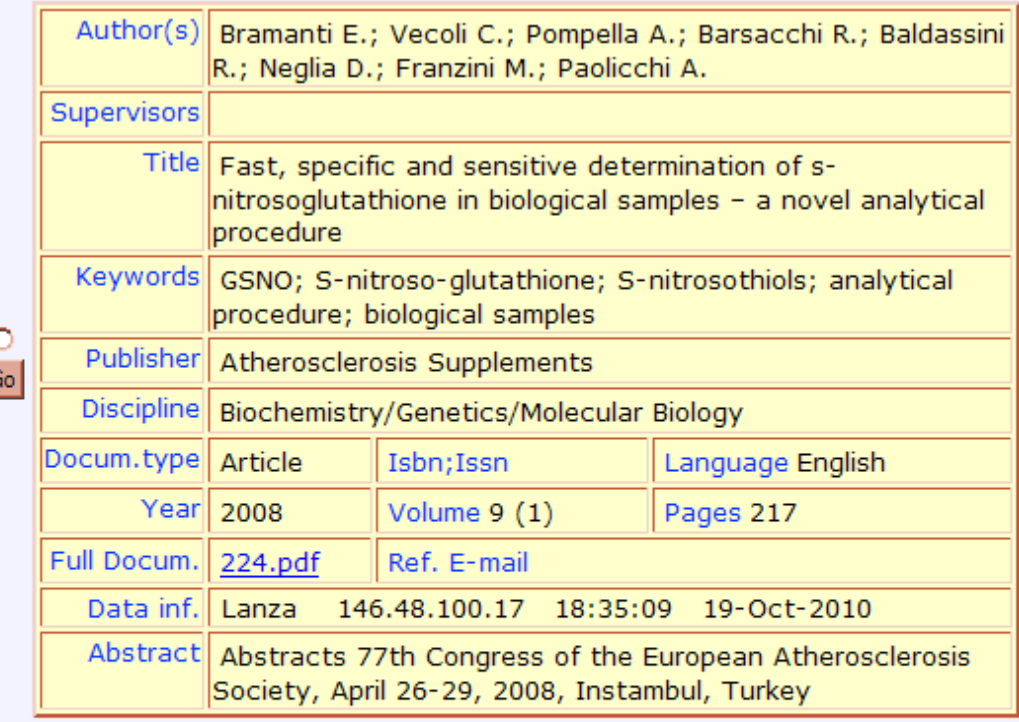

**Modify Checked Record** Clear Check Goto Add-Form | View | List All | Goto Delete-Form | Goto Modify-Form Admin | Log Off

### $|\blacktriangle|$

<span id="page-5-0"></span>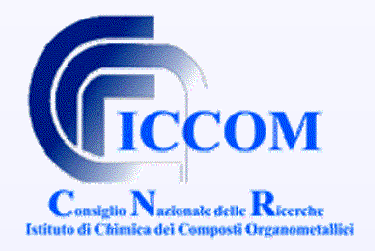

## **REAL-TIME UPDATING OF THE CDS/ISIS DATABASE ( INTRANET )**

**Apache/Pearl CGI scripts monitor the execution of three programs.**

- **FANGORN: through a fields specification file, converts the new records in ISO-2709 format.**
- **CISIS: adds ISO-2709 new records to Isis master file and executes a full inversion.**
- **CNIDR: indexes every word of the title / keywords of the new records. This allows to quickly implement many sophisticated ranking orders.**

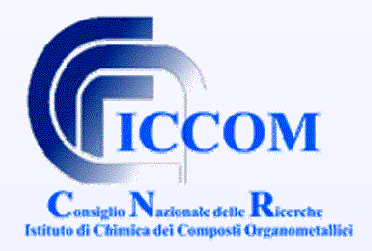

## **SEARCH DOCUMENTS ON THE CDS/ISIS DATABASE**

**WWWISIS - World Wide Web server for ISIS, supports CGI queries to CDS/ISIS database. These queries are made through many user friendly Web interfaces.**

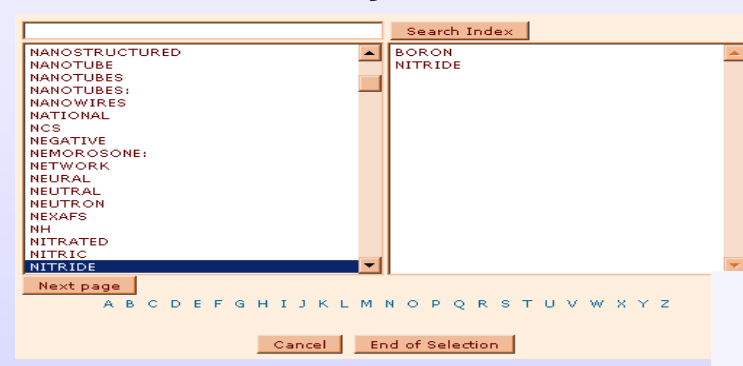

**Each query can contain several terms taken fromeither one or more indexes.Results are approximate only when the query contains terms takenfrom more indexes.**

**The Web interfaces have been made with the GenisisWeb software (available and free of charge on the UNESCO FTP site).**

#### **Publications, Gray Literature Catalog**

(Loading phase)

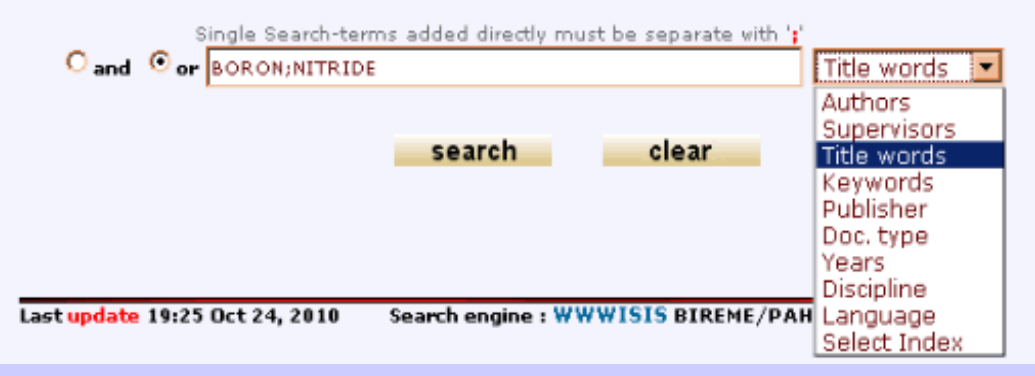

<span id="page-7-0"></span>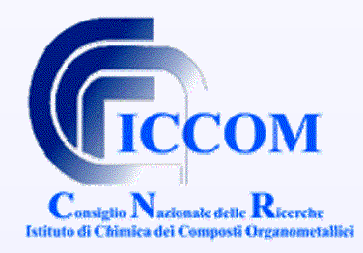

# **DISPLAY & NAVIGATE AMONG DOCUMENTS**

New query

#### 2 Result(s) for: (Title words=BORON or NITRIDE)

- 1. Pulsed laser deposition of boron nitride thin films Proceedings 2008 <abstract>
- 2. The characterization of boron sites in the glass structure of a calc-alkaline magma (Capraia Island, Italy) Article (JCR) 2007 <abstract>

**Back** 

**GenIsisWeb allows both to download thefiles attached to thedocument ( intranet ) and to navigate Among documents thanks to hyperlinks Activated on someindexed fields.**

Acacia, N., Fazio, E., Neri, F., Ossi, P.M., Trusso, S., Santo, N. Pulsed laser deposition of boron nitride thin films Radiation Effects and Defects in Solids Vol. 163 pp. 293-298 2008 Discipline: Physical Chemistry/Chemical Physics KeyWords: BN films / Laser ablation / Film deposition English Proceedings ISBN/ISSN: 1042-0150 <Abstract> <Asks for paperback>

**Display all** 

Slejko, F.F., Petrini, R., Pizzanelli, S.

The characterization of boron sites in the glass structure of a calc-alkaline magma (Capraia Island, Italy) Periodico di mineralogia Vol. 76(1) pp. 3-9 2007 Discipline: Physical Chemistry/Chemical Physics English Article (JCR) ISBN/ISSN: 0369-8963 <Abstract> <Asks for paperback>

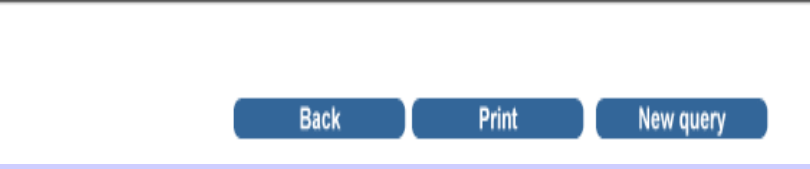

## [GL12, Prague, 2010](#page-0-0) **clara.lanza@iccom.cnr.it**

Print

<span id="page-8-0"></span>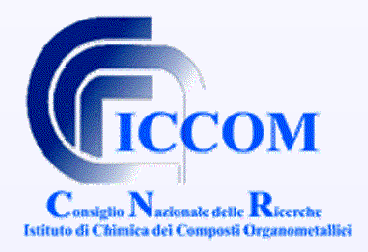

## **SHOW RELATED DOCUMENTS ON THE CDS/ISIS DATABASE**

#### Pulsed laser deposition of boron nitride thin films

The presence of a hexagonal boron nitride (h-BN) phase in pulsed laser deposition PLD BN thin films has been evidenced by Raman spectroscopy, TEM and AFM measurements. The films have been deposited by means of PLD technique, fixing the laser fluence value at 1.35 J cm-2, at the substrate temperature TsDRT and TsD600°C. The effect of the substrate temperature on the structural and morphological properties was investigated. A 1:1 stoichiometry is always maintained in all the grown films even if, increasing Ts, the nitrogen content decreases and the prevalence of the metallic boron phase is evident. In particular, the results show that the substrate temperature has no influence on the h-BN phase.

KeyWords: / BN films / Laser ablation / Film deposition /

Print | Close | Show related document

Score: 37

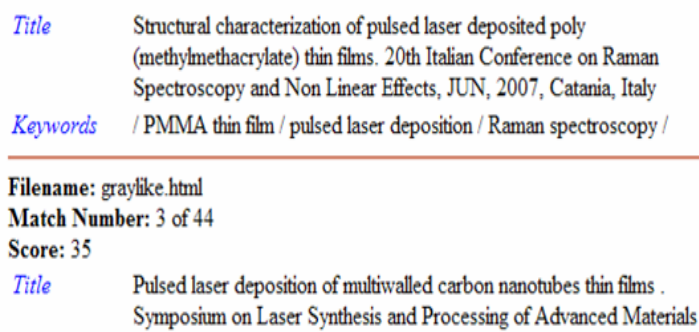

held at the E-MRS 2007 Spring Meeting. 2007. Strasbourg, France / IDORE / Laser deposition / Nanotubes / Keywords

#### 2 Result(s) for: (Title words=BORON or NITRIDE)

- <sup>1</sup> Pulsed laser deposition of boron nitride thin films Proceedings 2006 <abstract>
- <sup>2</sup> The characterization of boron sites in the glass-structure of a calc-alkaline magma (Capraia Island, Italy) Article (JCR) 2007 <abstract>

When a user chooses to view the **abstract** of a document, using the database word-indexed **CNDIR**, he can also view all the documents related to it activating the link:

### "**Show related documents**" .

**CNDIR** uses an algorithm of "closeness" thanks to which the related documents are ordered by <sup>a</sup>"relevance ranking", based on statistical analysis of word frequencies (G. Salton, 1983).

<span id="page-9-0"></span>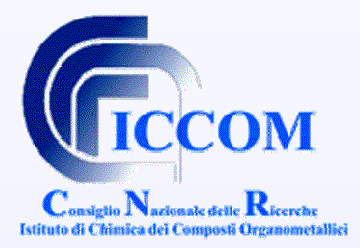

## **CONCLUSIONS**

Today, the scientific work of a researcher is, in part, done on a computer connected to the Internet, so the idea is to **facilitate and make efficient the online exchange** of researcher' scientific results with colleagues of the same Institute (**even anonymously** on the intranet)

In the intranet of the Institute is easy to share databases of information without the constraints of copy-write, credentials, etc.. Provided, however, that all the documentation is accessible in electronic form, including the **download of theses, technical reports, etc..** and that these databases are **easily and frequently updated**.

To do this we used different software, all free, that can be configured easily and freely. The system can provide a **synergistic online exchange of information** among researchers of the same Institute and **increase public transparency** of the Grey Literature of the Institute.